ails du difier une nage

to the ganerosity of: **Morisset Library** 

**University of Ottawa** 

The images eppeering here are the best quality possible considering the condition and legibility of the original copy end in keeping with the filming contrect specificetions.

The copy fiimed here has been reproduced thenks

Original copies in printed paper covers are filmed beginning with the front cover end ending on the lest page with a printed or illustrated impression, or the beck cover when eppropriate. All other original copies are filmed beginning on the first page with a printed or illustrated impression, and ending on the lest page with a printed or iliustreted impression.

The lest recorded freme on each microfiche shell contain the symbol  $\rightarrow$  (meaning "CON-TINUED"), or the symbol  $\nabla$  (meaning "END"), whichever applies.

Meps, piates, charts, etc., mey be filmed at different reduction retios. Those too lerge to be entirely included in one exposure ere filmed beginning in the upper ieft hend corner, ieft to right end top to bottom, as many frames as required. The following diegrams lilustrete the method:

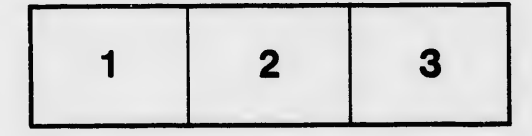

L'exemplaire filmé fut reproduit grâce à la aénérosité de:

> **Bibliothèque Morisset** Université d'Ottawa

Les imeges suivantes ont été reproduites avec le pius grand soin, compte tenu de la condition et de le netteté de l'exempleire filmé, et en conformité evec les conditions du contret de fiimage.

Les exemplaires originaux dont la couverture en papier est imprimée sont filmés en commençant par le premier plat et en terminant soit per la dernière page qui comporte une empreinte d'impresaion ou d'iliustretion, soit per le second piat, selon ie cas. Tous ies autres exemplaires origineux sont filmés en commençent par la première page qui comporte une empreinte d'impression ou d'illustration et en terminant per la dernière pege qui comporte une telle empreinte.

Un des symboles suivents epperaîtra sur le dernière image de chaque microfiche, seion le cas: le symbole - signifie "A SUIVRE", le symbole V signifie "FIN".

Lea cartea, pianches, tabieaux, etc., peuvent être filmés à des taux de réduction différents. Lorsque ie document est trop grend pour être reproduit en un seul cliché, il est filmé à pertir de l'angie supérieur geuche, de gauche à droite, et de heut en bas, en prenent ie nombre d'imeges nécessaire. Les diegremmes suivents iliustrent ie méthode.

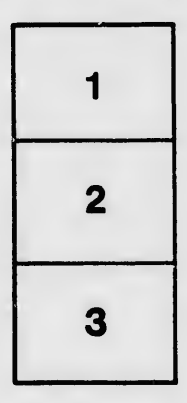

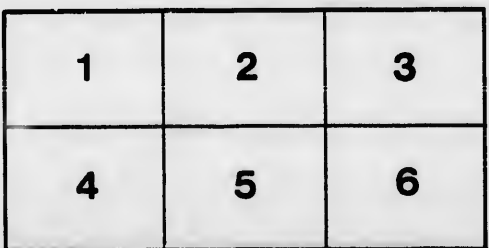

rrata ō

eiure, ۱À

 $32X$